# <span id="page-0-0"></span>Cvičení 13 – Propojení Matlabu a Simulinku Modelování systémů a procesů

Lucie Kárná

karna@fd.cvut.cz

May 21, 2020

- $\bullet$  výstup do proměnné cvičení 7 (video 7.5)
- klouzavý průměr cvičení 3
- $\bullet$  grafy cvičení 3
- o diskrétní simulace cvičení 7 (video 7.1)
- o diskretizace cvičení 11
- · a taky všechno ostatní

# Vstup z prostředí Matlabu

 $\bullet$  z proměnné – blok Sources  $\rightarrow$  From Workspace

#### Blok From Workspace nastavení

- o název proměnné (implicitně simin)
- pokračování vstupu po konci proměnné (Form output after final data value by ...)
	- poslední hodnota
	- nula
	- extrapolace

### Formát dat: matice

- $\bullet$  první sloupec = čas
- $\bullet$  druhý sloupec = data
- $\bullet$  (další sloupec = další vektor dat)

### Příklad – jako z testu

- $\bullet$  Je zadaná matice M, která má  $m$  řádků a  $n$  sloupců. Napište v Matlabu funkci prumer, která vrací vektor délky n, jehož  $i$ -tá složka obsahuje aritmetický průměr  $i$ -tého sloupce matice M.
- V Simulinku namodelujte následující systém:

$$
y_1[n+2]+5y_1[n+1]\cdot y_2[n+1]+6y_1[n]=u[n]
$$
  

$$
y_2[n+2]+4y_1[n+1]\cdot y_2[n]+y_2[n+1]-3y_1[n]=0
$$

Jako vstup do simulace použijte vektor vec = prumer (M), kde

$$
\mathsf{M} = \begin{pmatrix} 2 & 3 & -1 & 4 & 2 & 1 \\ 1 & 2 & 0 & 3 & 1 & 0 \\ 1 & 3 & 2 & 1 & -1 & 1 \end{pmatrix}.
$$

Počáteční podmínky:  $y_1[0] = 1$ ,  $y_1[1] = 0$ ,  $y_2[0] = -1$ ,  $y_2[1] = 1$ .

### Skript – uloženo v prumer.m

```
function vystup = prumer( A ) % vraci prumer sloupcu matice
```

```
[m,n] = size (A);
```

```
for j = 1 : n % prumer prvku j-teho sloupce
    soucet = 0 ;
   for i = 1 : m
        soucet = soucet + A ( i , j );
    end
   vystup(i) = sourcet/m;end
end
```
<span id="page-5-0"></span>Příprava dat:

```
 M = [ 2 3 -1 4 2 1 ; 1 2 0 3 1 0 ; 1 3 2 1 -1 1 ];
 vec = prumer (M);
\sqrt{ } cas = 0 : length(vec)-1;
\textdegree VSTUP = [ cas' vec'];
```
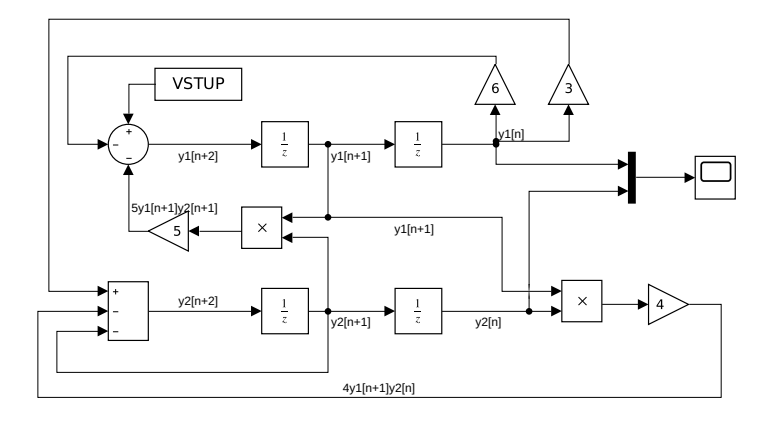